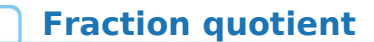

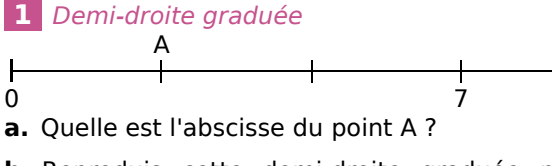

**b.** Reproduis cette demi-droite graduée puis place le point B d'abscisse  $\frac{7}{6}$ .

 **2** On considère le quotient 22 ÷ 5.

**a.** Donne son écriture fractionnaire. Quel est son numérateur ? Son dénominateur ?

**b.** Donne une écriture décimale de ce quotient.

 **3** Donne une écriture décimale de chaque quotient.

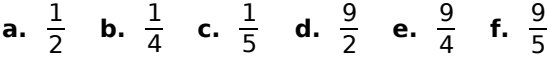

 **4** À l'aide de la calculatrice, recopie puis complète par  $=$  ou  $\neq$ .

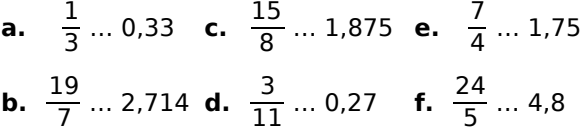

## **5** *Avec un tableur*

On souhaite déterminer les dix premières décimales du quotient  $\frac{9}{14}$  sans poser de division.

**a.** Compare ce quotient à 1. Justifie.

**b.** Complète la phrase : «  $\frac{9}{14}$  est le nombre qui, multiplié par … , donne … . »

c. Dans une feuille de calcul, recopie ce tableau ainsi que la formule dans la cellule B1. Étire ensuite cette formule vers le bas.

d. Déduis-en un encadrement de ce quotient au dixième.

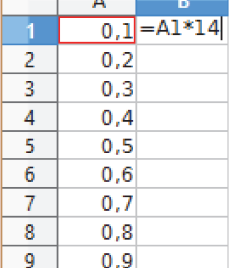

e. Modifie les nombres de la première colonne pour

déterminer un encadrement de ce quotient au centième.

**f.** Continue jusqu'à ce que tu obtiennes les dix premières décimales de ce quotient.

 **6** Parmi les quotients suivants, quels sont ceux qui ne sont pas des nombres décimaux ? Donnes-en alors une valeur approchée au centième près par défaut.

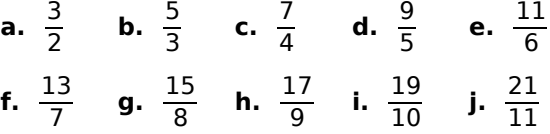

 **7** Donne une valeur approchée au millième près par excès de chaque quotient.

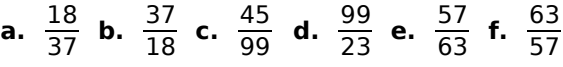

**8** Parmi les quotients suivants, quels sont ceux qui sont égaux à 2,4 ?

**a.**  $\frac{12}{5}$  **b.**  $\frac{22}{9}$  **c.**  $\frac{17}{7}$  **d.**  $\frac{48}{20}$  **e.**  $\frac{84}{35}$  **f.**  $\frac{26}{11}$ 

**9** Pour le résultat de  $\frac{1}{13}$ , la calculatrice affiche :

0,076923076

**a.** Que remarques-tu ? Sans poser d'opération, détermine les dix décimales suivantes de ce quotient.

**b.** Écris le résultat qu'affiche la calculatrice pour  $\frac{2}{13}, \frac{3}{13}, \frac{4}{13}, \frac{5}{13}, \frac{6}{13}, \frac{7}{13}, \frac{8}{13}, \frac{9}{13}, \frac{10}{13}, \frac{11}{13}$  et  $\frac{12}{13}$ .

**c.** Pour chaque quotient, détermine la période de sa partie décimale puis classe ces 12 quotients en deux familles, en expliquant ton choix.

## **10** *Histoire de famille*

**a.** Écris le résultat qu'affiche la calculatrice pour  $\frac{1}{11}, \frac{2}{11}, \frac{3}{11}, \frac{4}{11}, \frac{5}{11}, \frac{6}{11}, \frac{7}{11}, \frac{8}{11}, \frac{9}{11}$  et  $\frac{10}{11}$ .

**b.** Pour chaque quotient, détermine la période de sa partie décimale.

**c.** Comment classer ces quotients en différentes familles ? Indique combien tu en trouves.

 **11** Détermine la période de la partie décimale de chaque quotient.

**a.**  $\frac{5}{7}$  **b.**  $\frac{5}{9}$  **c.**  $\frac{15}{11}$  **d.**  $\frac{5}{14}$  **e.**  $\frac{5}{21}$  **f.**  $\frac{5}{27}$ 

## **Écritures fractionnaires**

 **égales**

 Ouelles sont les figures dont les portions coloriées sont égales ? Écris alors les égalités de fractions correspondantes.

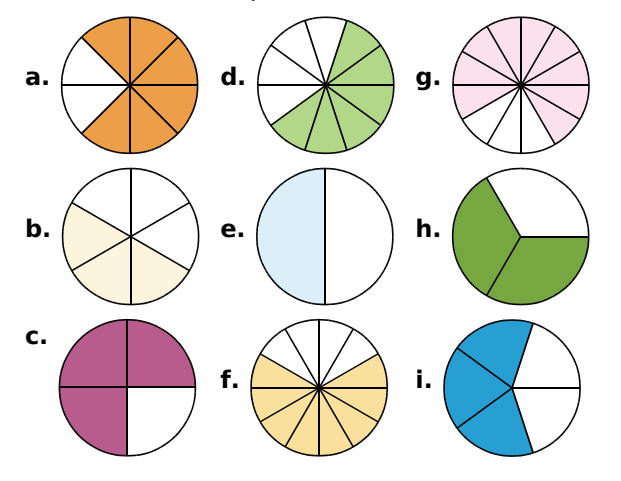

 Dans chaque cas, indique, en justifiant, si les fractions données sont égales.

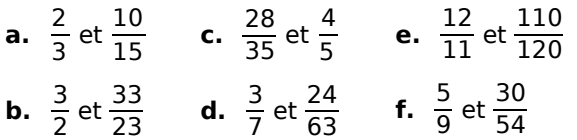

Recopie et complète.

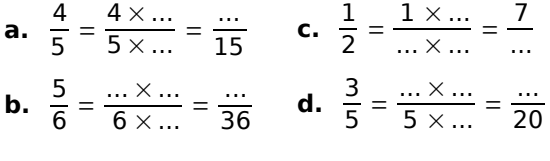

Recopie et complète comme dans l'exemple.

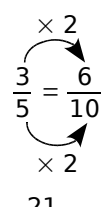

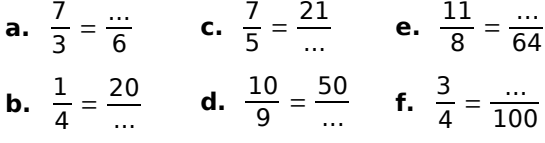

Écris chaque fraction sous la forme d'une fraction de dénominateur 100.

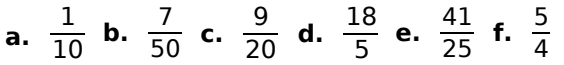

## Écris quatre fractions égales à …

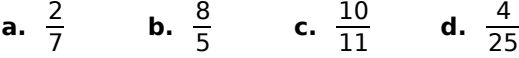

### Recopie et complète.

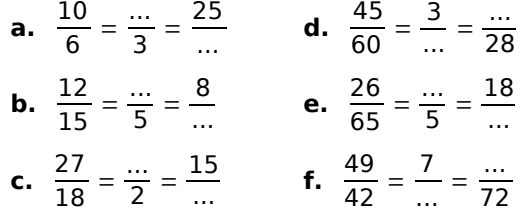

Recopie ce tableau puis colorie d'une même couleur les cases des nombres égaux.

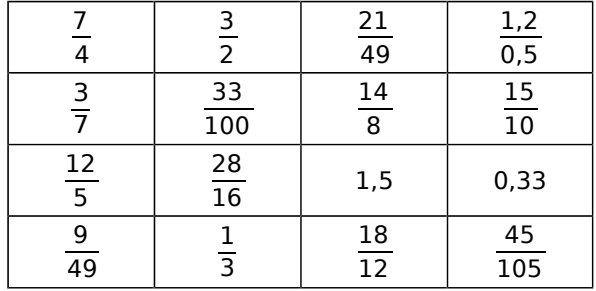

 Dans chaque liste de fractions se cache un intrus. Trouve-le en justifiant.

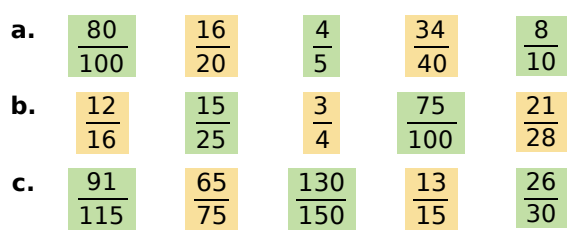

On considère les damiers suivants.

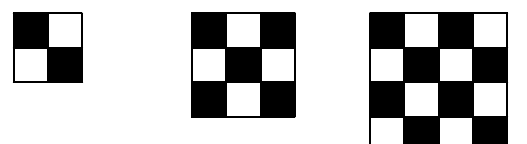

**a.** Reproduis ces damiers puis poursuis la série avec des carrés de côté 5, 6 et 7 carreaux.

**b.** Pour chacun des six damiers, exprime la fraction des carreaux noirs par rapport au nombre total de carreaux.

**c.** Pour quels damiers ces fractions sont-elles égales ?

**d.** En considérant les damiers 7, 8 et 9, trouve d'autres fractions égales.

## **Simplifier un quotient**

Dans la liste de fractions ci-dessous, quelles sont les fractions qui peuvent être simplifiées ? Pourquoi ?

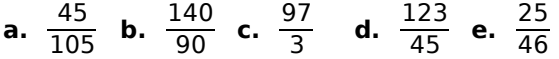

 Recopie ce tableau. Pour chaque fraction, coche le (ou les) nombre(s) par le(s)quel(s) elle est simplifiable.

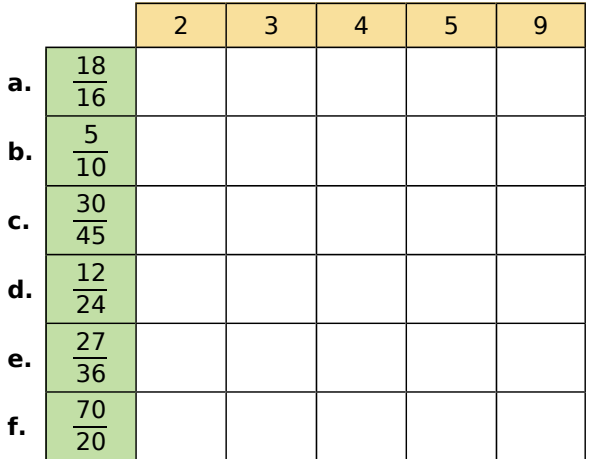

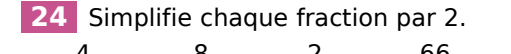

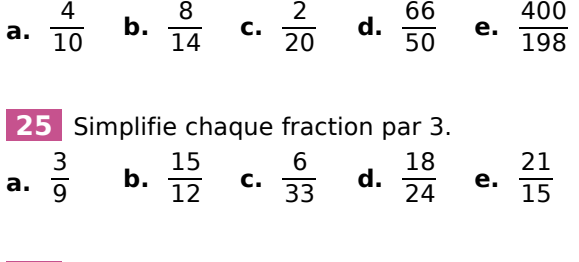

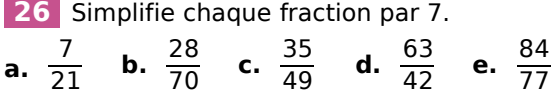

#### Voici les diviseurs de trois nombres.

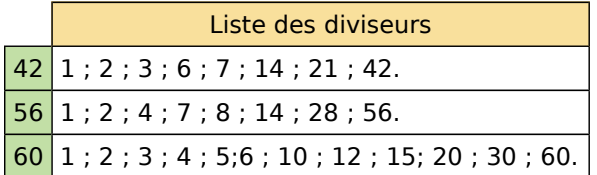

Aide-toi de cette liste pour simplifier au maximum chaque fraction.

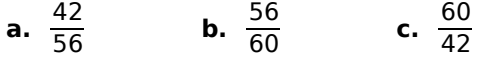

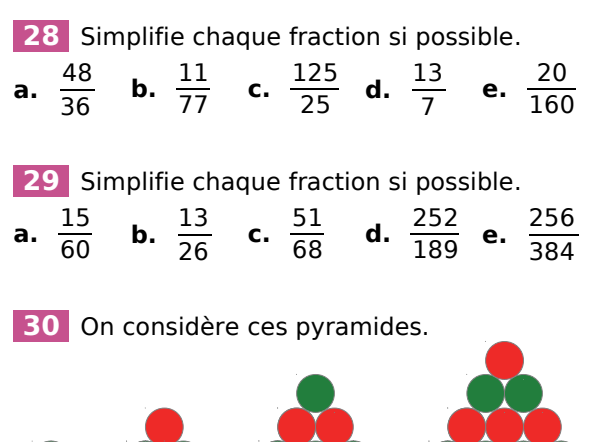

**a.** Exprime la proportion de boules vertes pour chaque pyramide puis simplifie chaque fraction.

**b.** Construis les quatre pyramides qui prolongent cette série puis reprends la question **a.** pour chacune d'elles.

**c.** Dans quels cas les proportions de boules vertes sont-elles égales ?

Écris chaque nombre sous la forme d'une fraction décimale puis simplifie-la.

**a.** 1,2 **b.** 0,5 **c.** 2,25 **d.** 0,02 **e.** 1,125

Écris chaque nombre sous la forme d'une fraction puis simplifie-la.

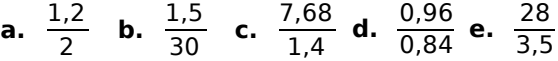

Simplifie chaque fraction.

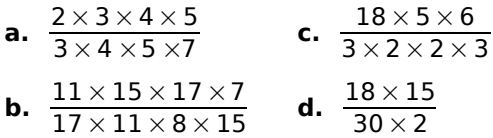

#### *Message codé*

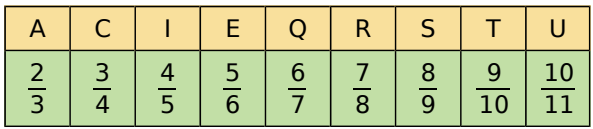

**a.** Trouve le mot mystère en simplifiant chaque fraction et en la remplaçant par la lettre correspondante.

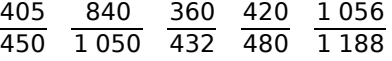

**b.** À ton tour de coder le mot : QUART.

## **Prendre une fraction d'un nombre**

## **35** *Astucieusement*

**a.** Quelle méthode est la plus astucieuse pour effectuer le calcul  $\frac{3}{4} \times 16$  ? Justifie ta réponse.

**b.** Effectue les calculs suivants, sans calculatrice, le plus astucieusement possible.

•  $\frac{21}{3} \times 5$ •  $\frac{35}{4} \times 12$  •  $3.4 \times \frac{5}{17}$  •  $\frac{7}{3} \times 36.9$ •  $\frac{18}{7} \times 14$  •  $\frac{8}{16} \times 4,28$ 

 **36** Traduis chaque énoncé par un calcul que tu effectueras.

- **a.** Le quart de 100.
- **b.** Les trois quarts de 60.
- **c.** Les cinq tiers de 360.
- **d.** Les quatre-vingts centièmes de 30.
- **e.** Les trois demis de 24.
- **f.** Les onze onzièmes de 2 312.

 **37** Recopie chaque tableau puis complète-les par des nombres entiers ou décimaux.

**a.**

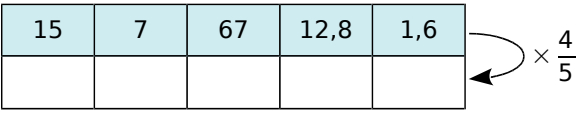

**b.**

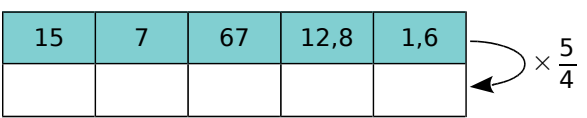

 **38** Calcule avec la méthode de ton choix et donne le résultat en écriture décimale.

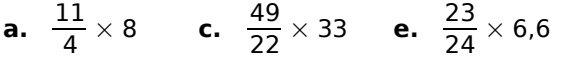

**b.**  $\frac{18}{25} \times 5$  **d.**  $\frac{9}{14} \times 2,1$  **f.**  $\frac{2}{3} \times 35,1$ 

 **39** Calcule et donne une valeur approchée du résultat au centième.

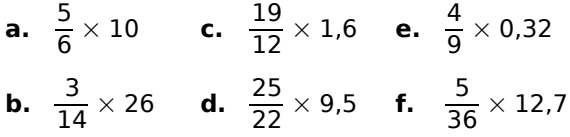

 **40** À l'aide de la calculatrice, trouve le résultat de chaque calcul (précise si le résultat est exact ou approché).

**a.** 
$$
6\,529 \times \frac{63}{77}
$$
 **b.**  $17\,232 \times \frac{591}{48}$ 

 **41** Trace un segment [AB] de 63 mm. Place le point C appartenant à [AB] tel que [AC] mesure les  $\frac{5}{7}$  de [AB].

 **42** Hugo a 43,20 € dans sa tirelire. Il décide d'en donner les  $\frac{4}{9}$  à son petit frère Lukas. Combien Lukas va-t-il recevoir ?

**43** Un cycliste fait un trajet de 45 km dont les deux tiers sont en montée. Quelle est la longueur de la montée ?

 **44** Le cocktail « Fruit des Îles » est composé :

- de  $\frac{1}{6}$  de jus de litchis ;
- de  $\frac{2}{9}$  de jus de kiwis ;
- de  $\frac{1}{3}$  de jus de fruits de la passion ;

• de  $\frac{5}{18}$  de jus de goyaves.

Calcule la quantité de chaque jus de fruits pour préparer 81 cL de ce cocktail.

 **45** Le réservoir de la voiture de Léa a une capacité de 56 litres. Il est rempli aux  $\frac{3}{14}$ d'essence. Combien reste-t-il de litres d'essence dans ce réservoir ?

 **46** 252 élèves de sixième ont été interrogés sur la fréquence hebdomadaire de leur pratique sportive en dehors de l'école.

- $\cdot$   $\frac{1}{6}$  des élèves ne pratique aucun sport ;
- $\cdot$   $\frac{3}{7}$  des élèves en font une fois ;
- $\cdot$   $\frac{3}{14}$  des élèves en font deux fois ;

• les autres élèves en font plus de deux fois par semaine.

Calcule le nombre d'élèves de chaque catégorie.

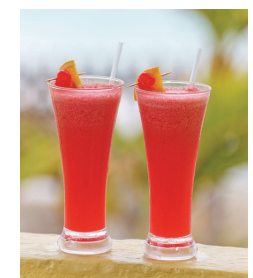

86 *FRACTIONS (2) – CHAPITRE N5*

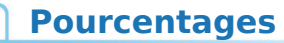

 **47** Recopie six fois cette phrase en la complétant avec un nombre de chaque tableau pour qu'elle soit correcte : « Prendre ... d'un nombre, c'est le multiplier par … . »

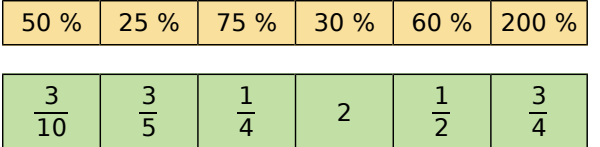

**48** Calcule sans poser d'opération.

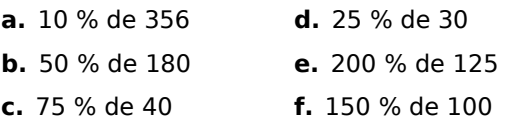

### **49** Calcule.

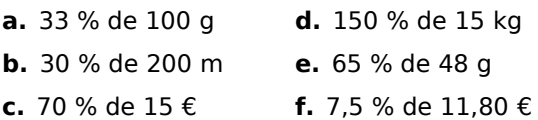

 **50** La grande salle d'un cinéma de quartier a 175 places. On y projette un film qui permet de remplir la salle à 76 %.

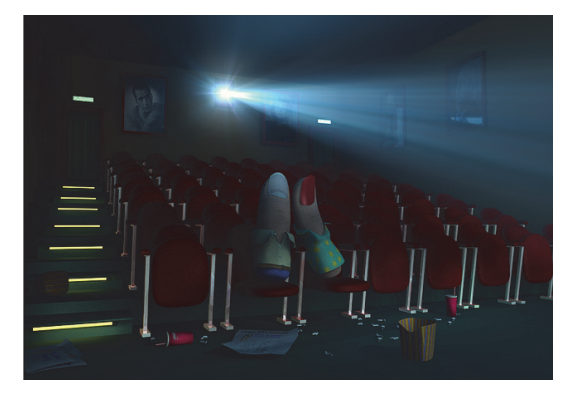

Combien y a-t-il de spectateurs à cette séance ?

 **51** Un plat préparé de 254 g contient 27 % de lipides, 55 % de protides et 16 % de glucides. Détermine la masse de ces trois nutriments dans ce plat.

**52** Le chocolat blanc contient 20 % de beurre de cacao, 14 % de matière sèche d'origine lactique et 55 % de sucre.

Calcule la masse de chacun de ces ingrédients dans une tablette de chocolat blanc de 150 g.

 **53** L'air est constitué principalement d'azote et d'oxygène. Dans un volume d'air donné, le volume d'azote correspond à 78,6 % du volume total et celui d'oxygène à 20,9 %.

Sachant qu'une salle de classe a un volume de  $125 \text{ m}^3$ , calcule le volume, en m<sup>3</sup>, de chacun des gaz présents dans cette salle.

 **54** Un magasin vend des sweats de différentes couleurs au prix de 32,40 €. Cette semaine, ils sont en promotion.

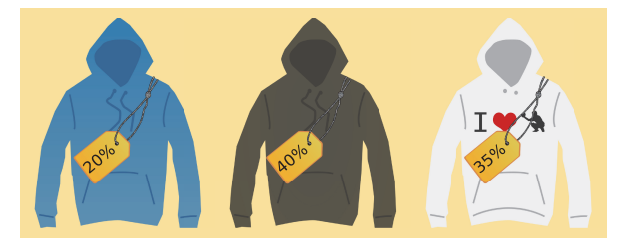

**a.** Calcule le montant de la réduction pour chaque sweat.

**b.** Calcule le nouveau prix de chaque sweat après la réduction.

## **55** *Choisir*

**a.** Vaut-il mieux recevoir 2 % de 3 625 € ou 80 % de 90 € ?

**b.** Un pantalon vert, qui coûtait 35 €, est vendu à 70 % de son prix initial et un pantalon bleu, qui coûtait 27 €, est vendu à 95 % de son prix initial. Lequel sera le moins cher à l'achat ?

 **56** Les aliments apportent de l'énergie au corps. La quantité d'énergie se mesure en kJ (kilojoules).

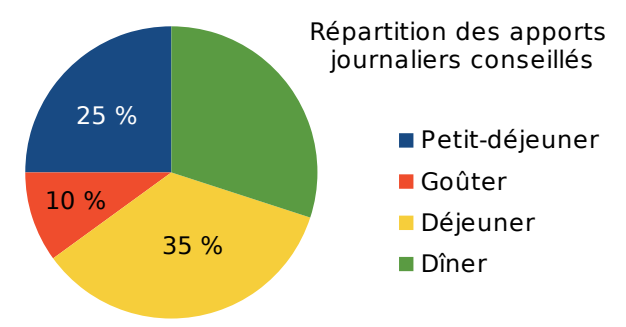

Par jour, un adolescent entre 13 et 15 ans a besoin de 12 100 kJ et une adolescente, de 10 400 kJ.

**a.** Quelle quantité d'énergie doit apporter le petit déjeuner à un adolescent ? Et le dîner ?

**b.** Reprends les questions précédentes pour une adolescente.